### **Chapter 1**

#### **Aanya with Her Computer**

# **Do it Yourself**

#### **Colour the things that you see in your house.**

**Ans.** Do it yourself.

## **Do it Yourself**

**1. Join the dots and complete the picture. Also, colour it.**

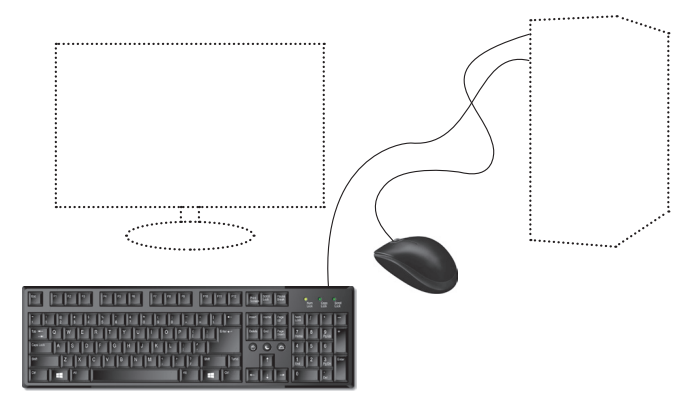

**Ans.** Do it yourself.

#### **2. Draw any five things that are not machines.**

**Ans.** Do it yourself.

# **Do and Learn!**

#### **1. Fill in the blanks to complete the words.**

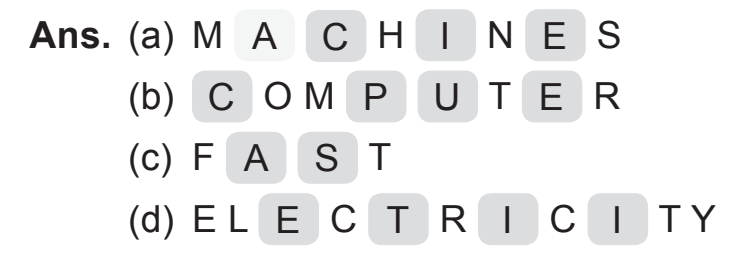

- **2. Draw**  $\bigcirc$  if correct and  $\bigcirc$  if not correct.
	- Ans. (a) A tree is a machine.  $\therefore$ 
		- (b) Computers are very fast.  $\circlearrowleft$
		- (c) Computers do not get tired.  $\bigodot$
		- (d) Computers are very useful machines.  $\bigcirc$
- **3. Colour the pictures of machines.**

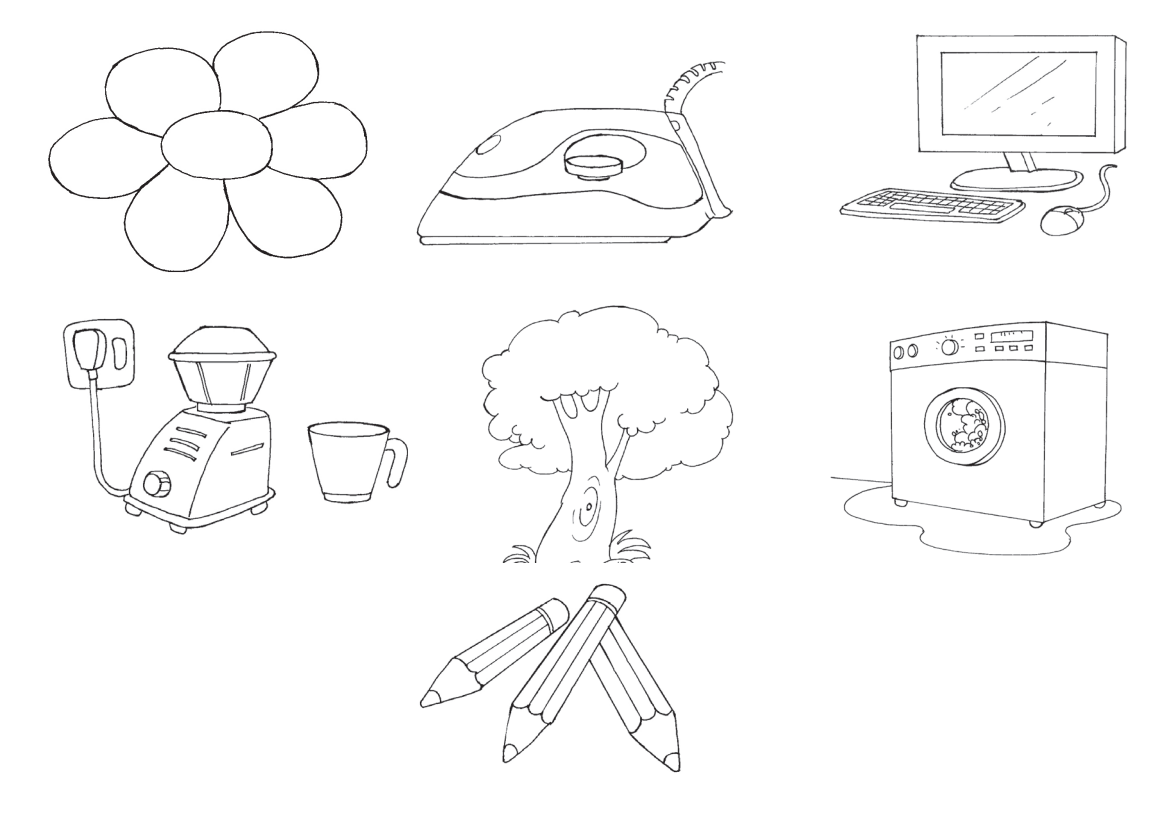

**Ans.** Colour the pictures of the iron, computer, mixie and washing machine.

## **Answers of Suggested Class Activities**

- **1.** Circle the fan, the clock and the monitor.
- **2.** Circle the picture showing "Electricity".
- **3.** Colour the balloons with the following characteristics:
	- 1. Very fast 2. Makes no mistakes 3. Does not get tired
	- 4. Saves time

### **Answers of Worksheet**

- **I.** Do it yourself.
- **II. 1.** easy **2.** fast **3.** Machines **4.** many
- **III.** Do it yourself.

### **Chapter 2**

### **Aanya's Computer Can Help Her**

# **Do it Yourself**

### **Match each of Aanya's pictures with the correct sentences.**

**Ans.** 

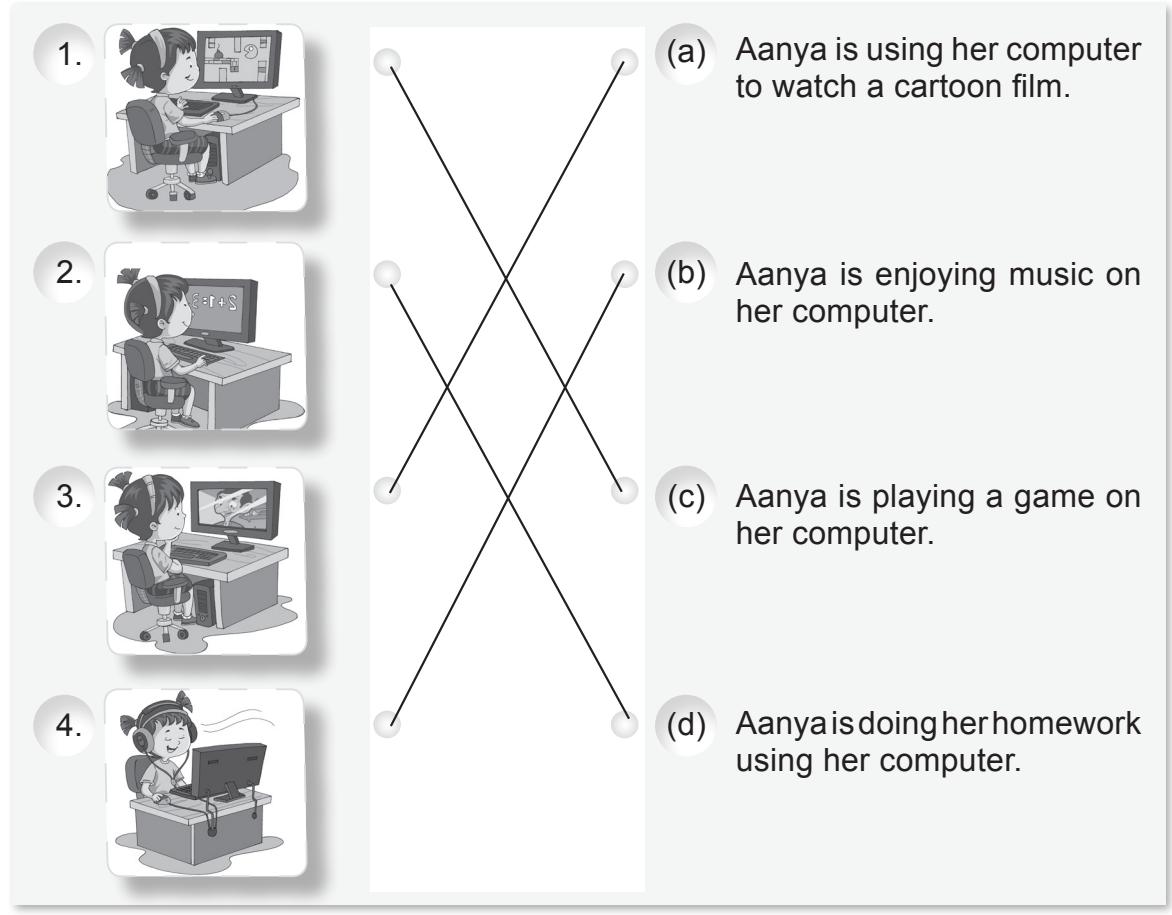

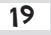

## **Do it Yourself**

**Ans.** Computers are also used in this place. Can you guess this place? Write it here. **Hotel** 

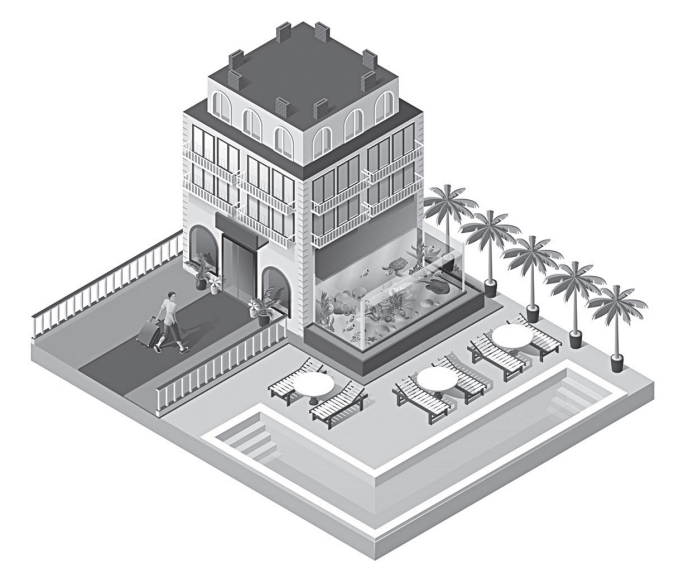

## **Activity Time**

**Count and Write.**

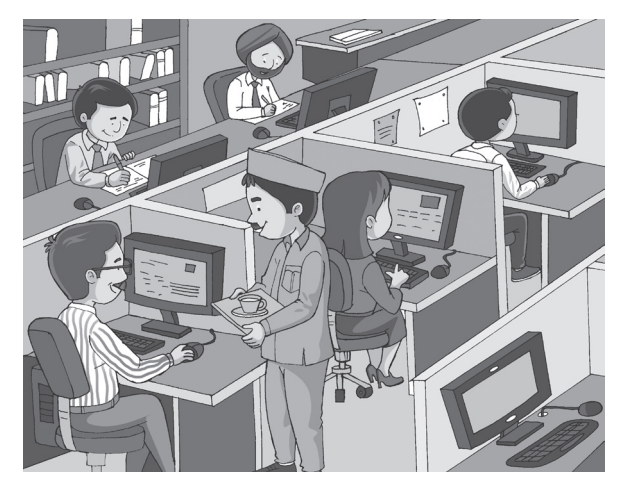

- **Ans.** 1. How many people are using a computer? **Three**
	- 2. How many people are not using a computer? **Two**
	- 3. How many computers do you see in the picture? **Six**

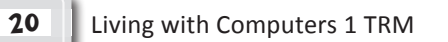

## **Do and Learn!**

- **1. Fill in the blanks to complete the names of places where computers are used.**
	- **Ans.** (a) H O S P IT A L (b) S C H O O L (c) B A N K (d) O F F I C E
- **2. Draw**  $\bigcirc$  if correct and  $\bigcirc$  not correct.
- Ans. (a) A computer can do farming.  $\left\langle \cdot \right\rangle$ 
	- (b) We can use a computer to listen to music.  $\left\langle \cdot \right\rangle$
	- (c) A computer can help you in your homework.  $\left\langle \cdot\right\rangle$
	- (d) Computers are not used in hospitals.  $(\cdot)$
- **3. Join the dots to complete the picture. Also fill colours of your choice.**

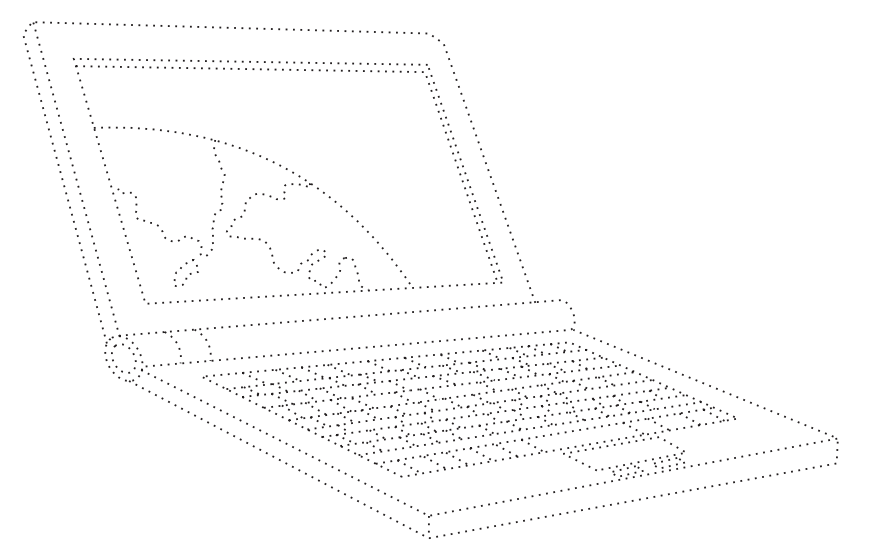

**Ans.** Do it yourself.

### **Answers of Suggested Class Activities**

**A.** Tick the following pictures: 1. Play Games 2. Find information 3. Type letters 4. Draw 5. Book Tickets

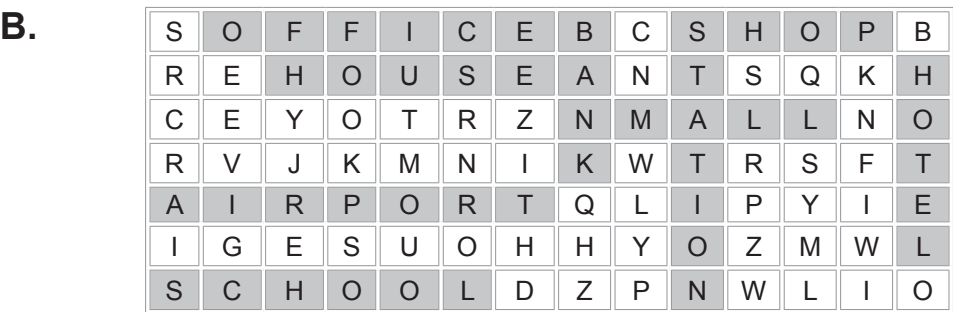

#### **Answers of Worksheet**

**I. 1.** home **2.** hospitals **3.** office **4.** aeroplanes **5.** school **II.**  $1 \times 2 \times 3 \times 4 \times 5 \times 6 \times 6$ 

**III. 1.** ((a) **2.** ((b) **3.** ((b) **4.** ((a) **5.** ((a)

### **Chapter 3**

#### **Parts of a Computer**

**Do it Yourself**

**The picture of a boy given below has some missing body parts. Draw the missing parts to complete the picture.**

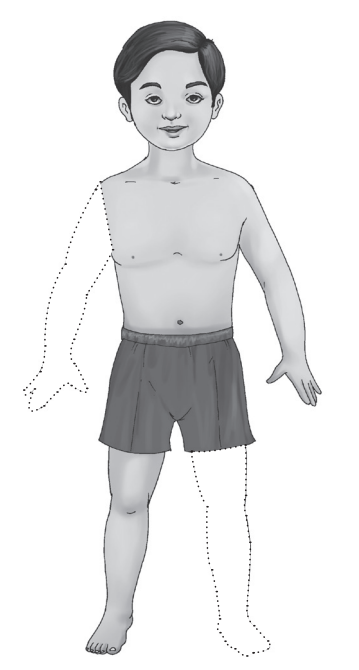

**Ans.** Do it yourself.

## **Do it Yourself**

**1. In the keyboard shown below, colour the letters of your first name with red colour and colour your roll number with blue colour.**

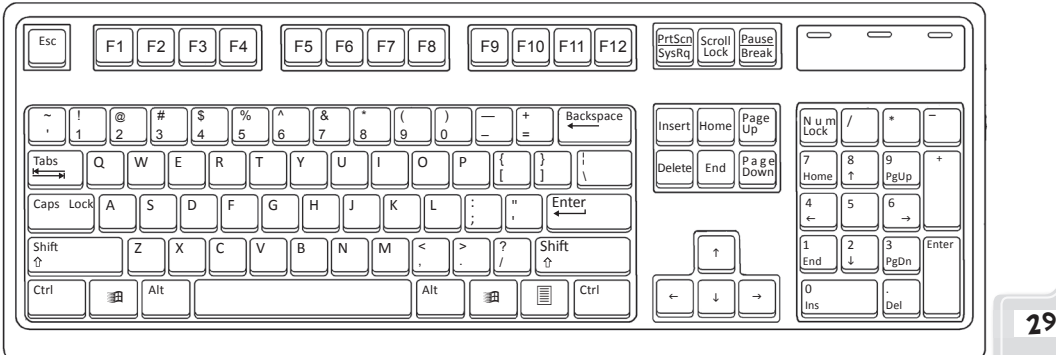

**Ans.** Do it yourself.

**2. Sit in front of a computer in your school or at home. Write the missing letters on the keys shown in the picture of a keyboard.**

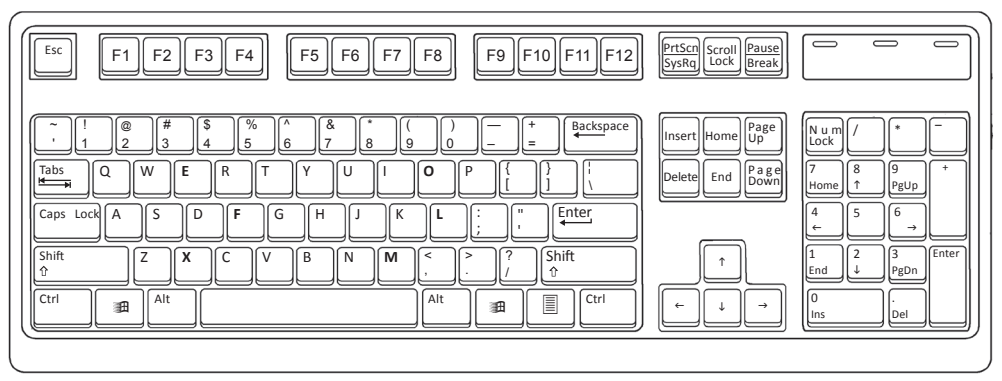

**Ans.** The missing letters are (from top to bottom): E, O, F, L, X, M.

## **Activity Time**

**Join the dots of the pictures of a computer mouse and a real mouse given below. Also, colour the pictures.**

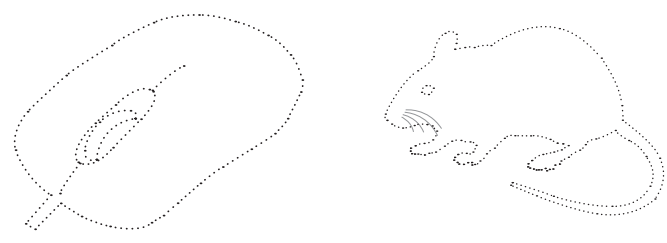

**Ans.** Do it yourself.

## **Do and Learn**

**1. From the following box, count and write.**

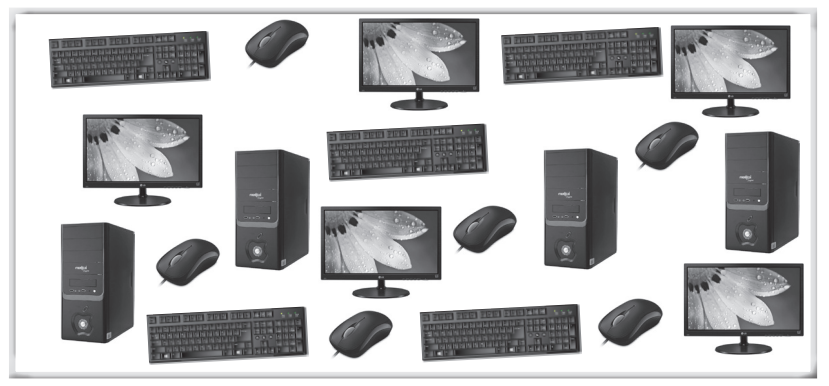

- **Ans.** (a) Number of keybords: **5** (b) Number of mouses: **6** 
	- (c) Number of CPU boxes: **4** (d) Number of monitors: **5**

#### **2. Fill in the blanks to make correct words.**

- **Ans.** (a)  $M \cup N$  |  $T \cup T$  |  $O \cup R$  | (b) |  $M \cup O \cup S$  |  $E$  (c) C **P** U B **O** X (d) **K** E Y **B** O **A** R **D 3. Draw**  $\bigcirc$  if correct and  $\bigcirc$  if not correct. **Ans.** (a) The full form of the CPU is Central Public Unit.  $(\lambda)$ (b) The monitor looks like a TV.  $\langle \bigcirc \rangle$ 
	- (c) The keyboard is used for typing.  $\langle \cdot \rangle$
	- (d) The mouse is the brain of the computer.  $(A)$

#### **Answers of Suggested Class Activities**

- **A. 1.** Do it yourself. **2.** Do it yourself.
- **B. 1.** CD-ROM/DVD drive **2.** CPU box **3.** Keyboard **4.** Mouse
	- **5.** Monitor **6.** Speakers
- **C.** Do it yourself.

#### **Answers of Worksheet**

- **I.** Do it yourself.
- **II. 1.** False **2.** True **3.** True **4.** False **5.** True **6.** True
- **III. 1.** Printer **2.** CPU **3.** Mouse **4.** Keyboard **5.** Monitor
- **IV. 1.** PRINTER **2.** CPU **3.** KEYBOARD **4.** MONITOR

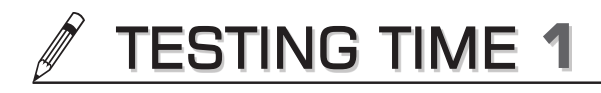

## **(Based on Lessons 1 to 3)**

**1. Identify and colour the pictures of things that are not manmade.**

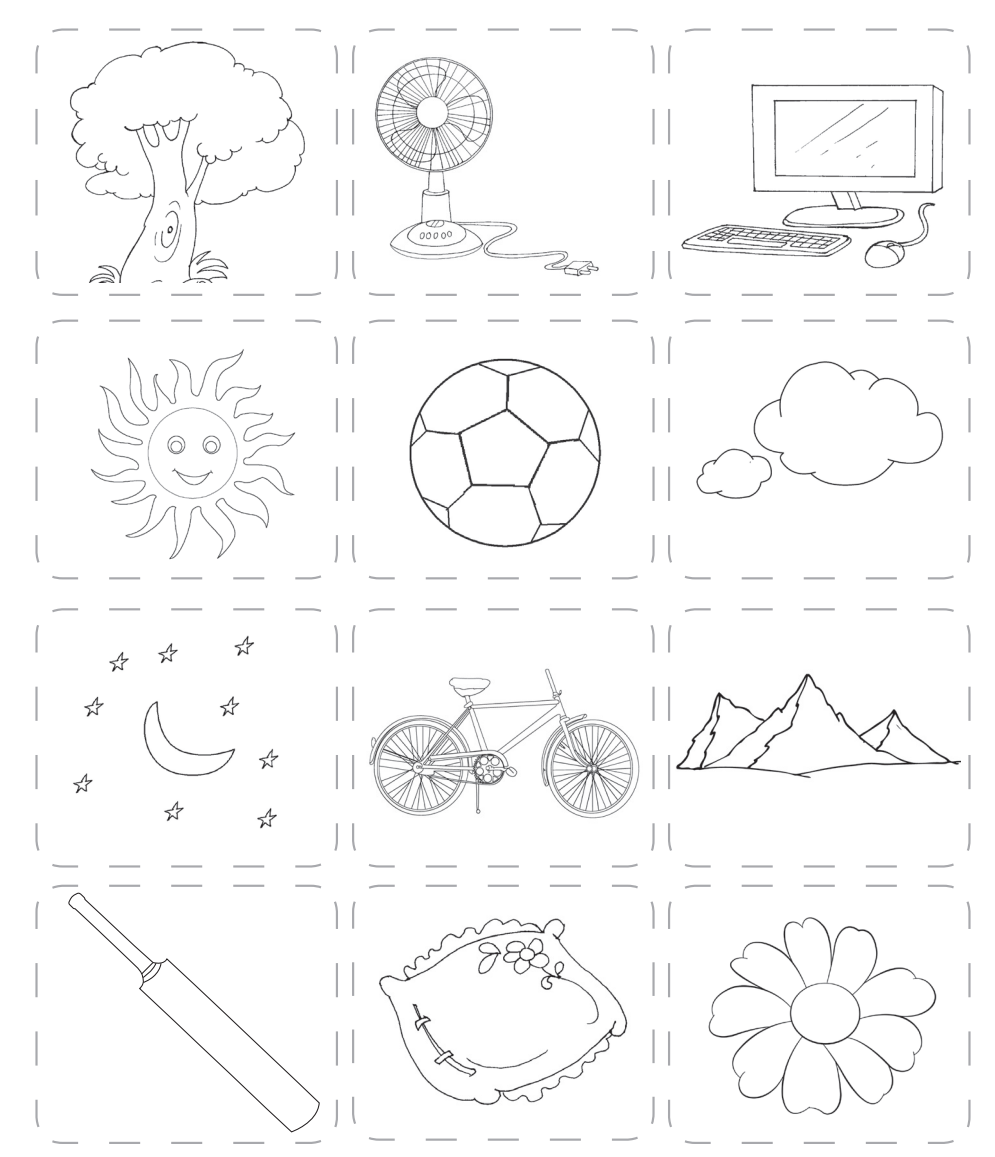

**Ans.** Colour the pictures of tree, sun, clouds, moon and stars, mountains and flower.

**2. Match the following.**

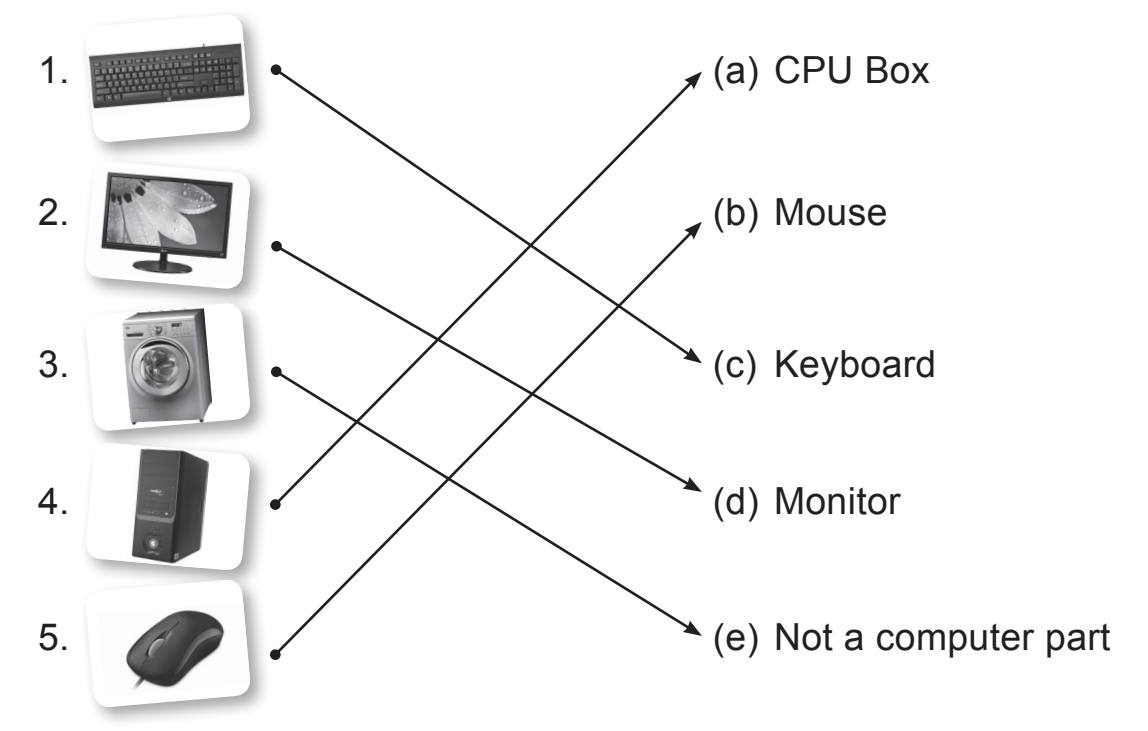

**3. Look at the pictures and complete the words where computers are being used.**  $\mathbf{L}$ 

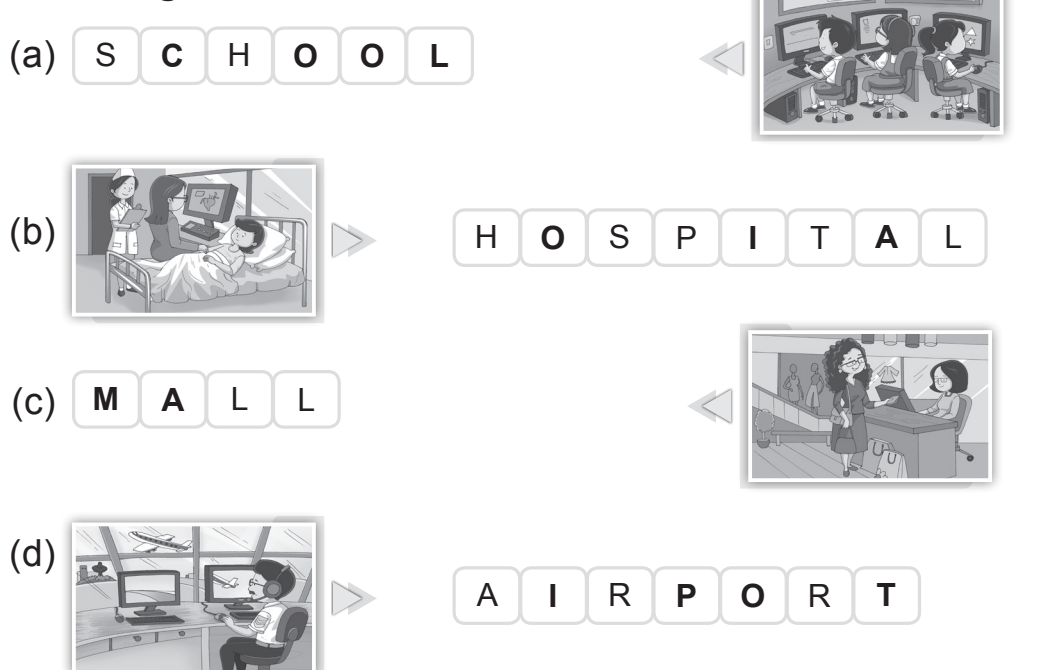

## **Chapter 4 Let's Type**

## **Do it Yourself**

**1. Colour only the keyboard in the picture showing different parts of the computer.**

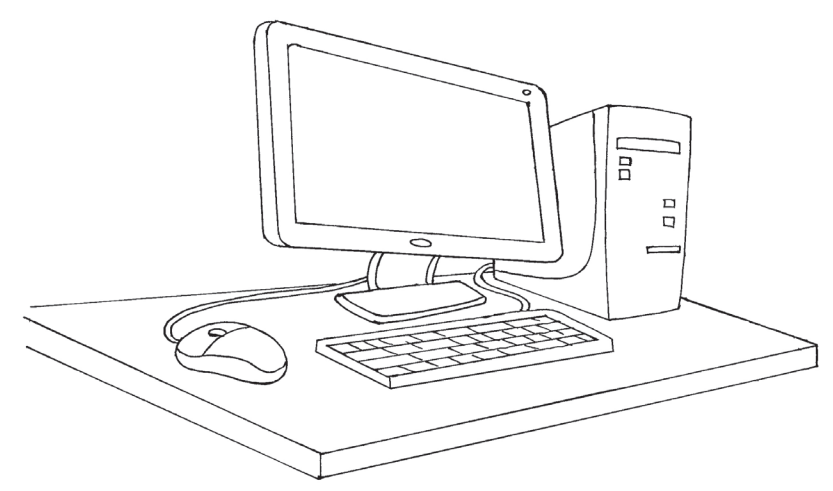

**Ans.** Do it yourself.

**2. Can you colour all the alphabet keys on this keyboard with red colour?**

Ans.

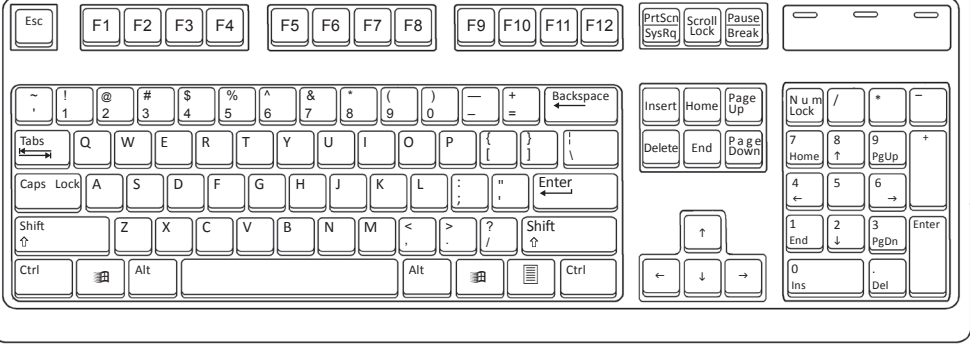

## **Activity Time**

#### **Choose the correct words from the balloons and fill in the blanks.**

- **Ans.** 1. We type with the help of a **keyboard**
	- 2. A computer keyboard has **26** alphabet keys.
	- 3. We type words by pressing the **keys**.

## **Do it Yourself**

#### **Write your name on the Spacebar key shown above.**

**Ans.** Do it yourself.

## **Activity Time**

### **Write the following in the space provided.**

- 1. Your full name in capital letters.
- 2. The name of your favourite fruit in small letters.
- 3. The name of your favourite colour with only the first letter in capital.

**Ans.** Do it yourself.

# **Do and Learn!**

### **1. Draw the following keys of the keyboard.**

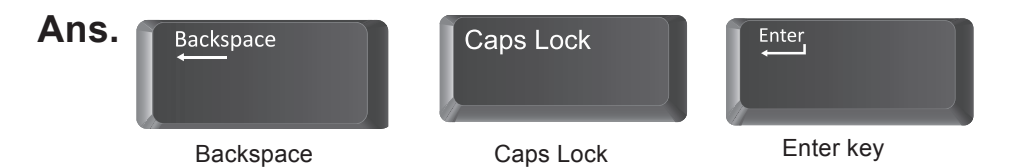

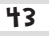

**2. In the following grid, find the names of the keys given in the clouds.**

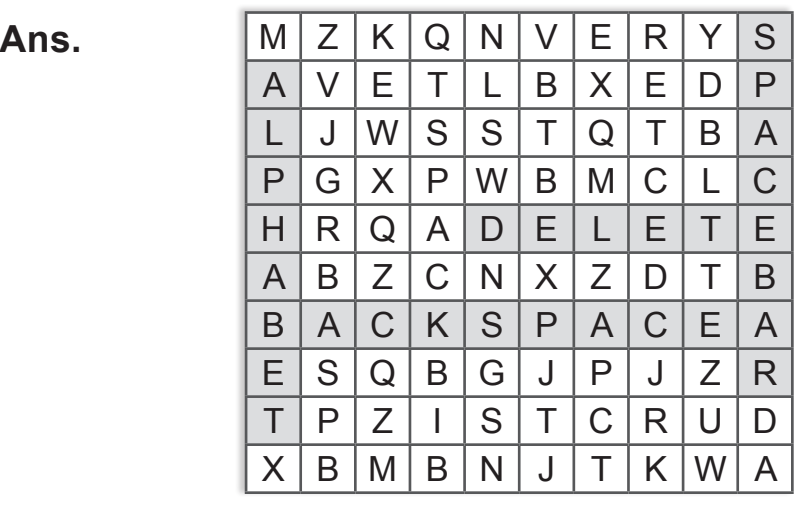

**3. Fill the missing keys on this keyboard.**

#### **Ans.**

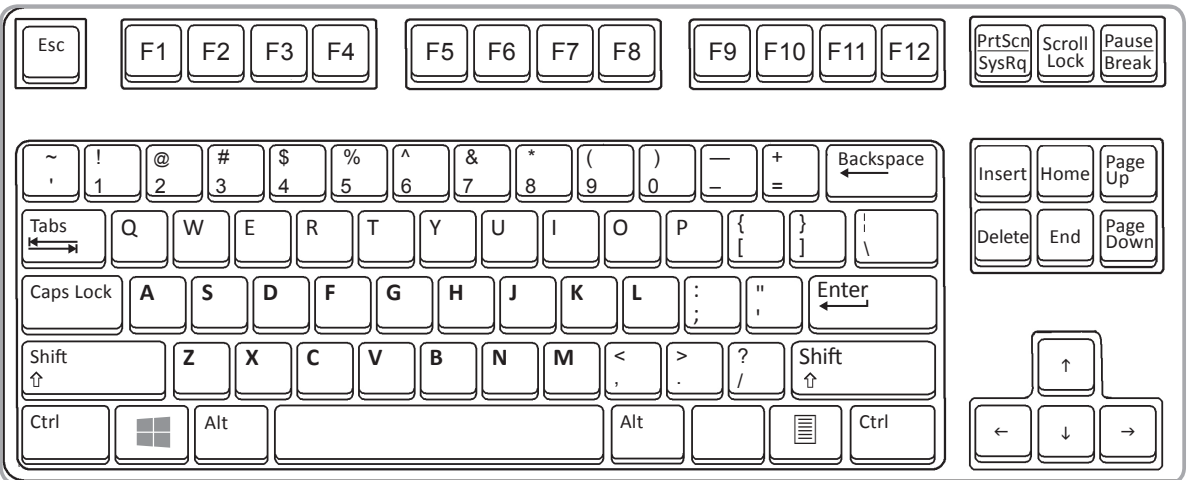

### **4. Count and write.**

(a) How many numbers keys does a keyboard have? **Ans.** 20.

- (b) Which keys are two in number on the keyboard? **Ans.** Ctrl and Shift keys.
- (c) How many keys have special symbols?
	- **Ans.** Different keyboards have different number of keys having special symbols. The teacher should guide the students in answering this question.
- (d) How many alphabet keys are there on the keyboard? **Ans.** 26.

### **Answers of Suggested Class Activities**

**A.** Do it yourself.

#### **B. 1.** 26 **2.** 10 **3.** 1 **4.** 2 **5.** 2

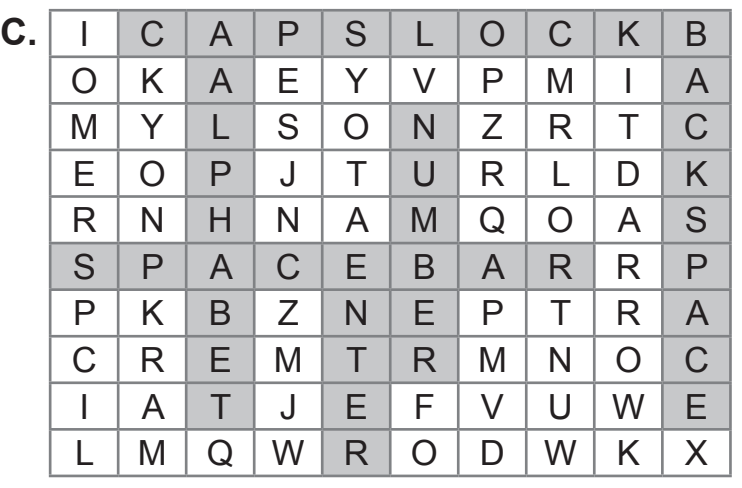

## **Answers of Worksheet**

- **I.** Do it yourself.
- **II.** (b)
- **III. 1.** False **2.** False **3.** False **4.** False **5.** True **6.** True
- **IV. 1.** three **2.** spacebar **3.** alphabet **4.** number

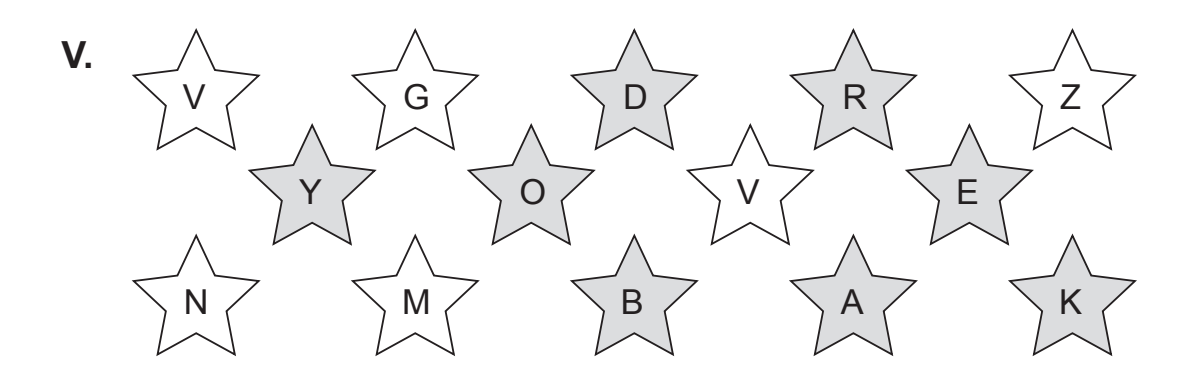

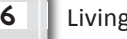

## **Chapter 5 Mousing Around**

# **Do it Yourself**

**Colour the left and right mouse buttons with different colours.**

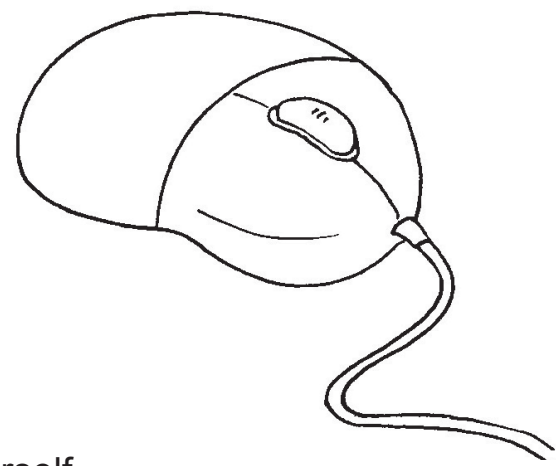

**Ans.** Do it yourself.

# **Activity Time!**

**Mr Robo's lab has many computers. But he saw some real mice running around in the lab. Can you count the number of computer mouses and the number of real mice?**

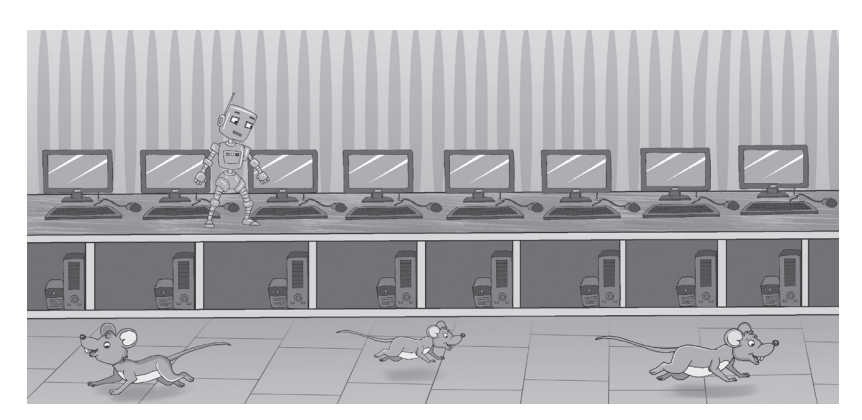

**Ans.** Number of computer mouses: **8**  Number of real mice: **3** 

## **Do and Learn!**

**1. Label the parts of the mouse. One has been done for you.**

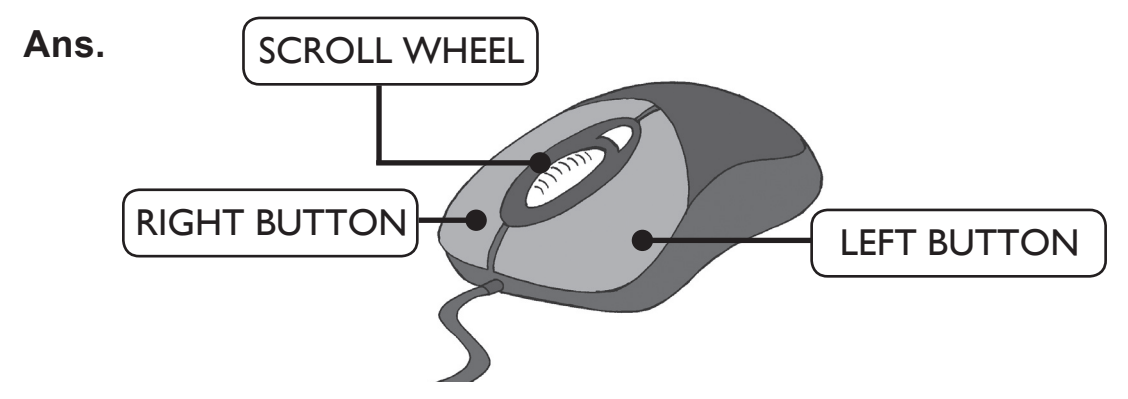

- **2. Draw**  $\bigcirc$  if correct and  $\bigcirc$  if incorrect.
- **Ans.** (a) A cat will run after a computer mouse.
	- (b) A computer mouse helps you draw or select things on the monitor.
	- (c) Pressing the button on the computer mouse is known as clicking.
	- (d) A computer mouse can move from one place to another on its own.

## **Answers of Suggested Class Activities**

- **A. 1.** Do it yourself. **2.** Do it yourself.
- **B. 1.** ((a) **2.** ((b) **3.** ((b)

**C.** A T D G E O Q B U P T P Q C B T | H | R | E | E | B | U | T | T | O | N | S | R | K | N J N A V B O Y A E I Q F P W V J | Y | W | E | P | L | K | I | R | N | E | K | L | B | A S || Q || W || S || M || A || L || L || P || T || Q || R || P || W || V P E P L A Y G A M E S A G R R V || G || C || Z || V || I || N || K || D || R || A || G || A || T || S Q R P E E K S E L E C T K N V V S M O V E S F A S T N Q C B J | Y | W | E | P | L | K | I | R | N | E | K | L | B | A A || T || D || G || E || O || Q || B || U || P || T || P || Q || C || B V || G || C || Z || V || I || N || K || D || R || A || G || A || T || S

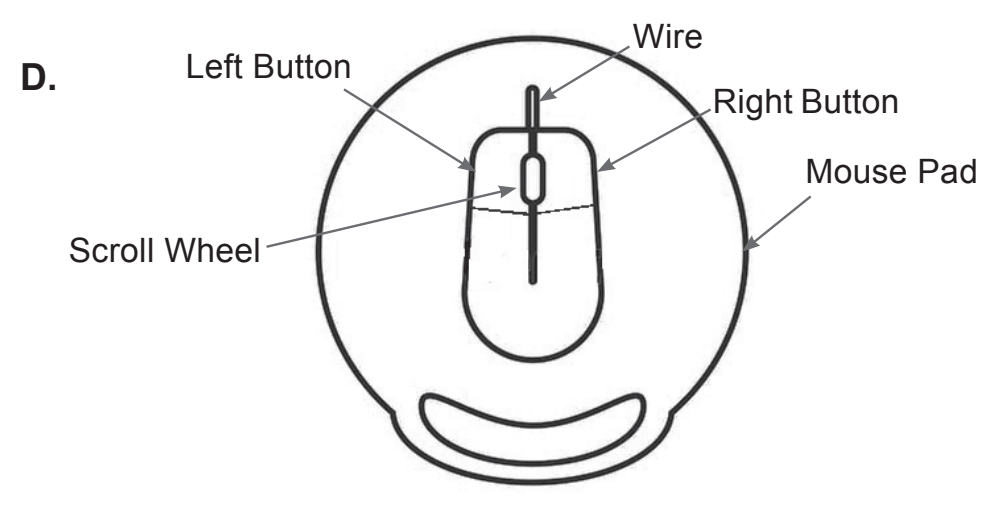

#### **Answers of Worksheet**

**I. 1.** left; two **2.** move **3.** mouse pad **4.** wire **5.** drawings **II. 1.** (e) **2.** (b) **3.** (d) **4.** (a) **5.** (c) **III. 1.** clicking **2.** draw **3.** tail **4.** small **5.** Double-clicking **IV. 1.**  $\times$  **2.**  $\times$  **3.**  $\times$  **4.**  $\times$  **5.**  $\times$ 

### **Chapter 6**

#### **Aanya Learns to Paint**

# **Activity Time**

**Write the missing letters to complete the words.**

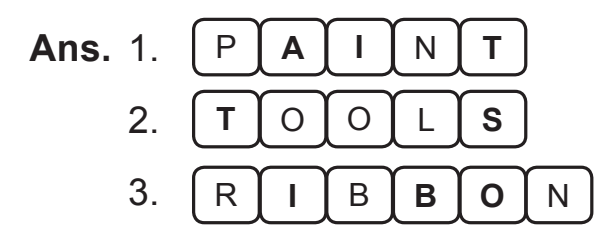

# **Activity Time**

**Draw the Line tool in this box.** 

**Ans.**

# **Computer Time**

#### **Draw these figures using the Line tool.**

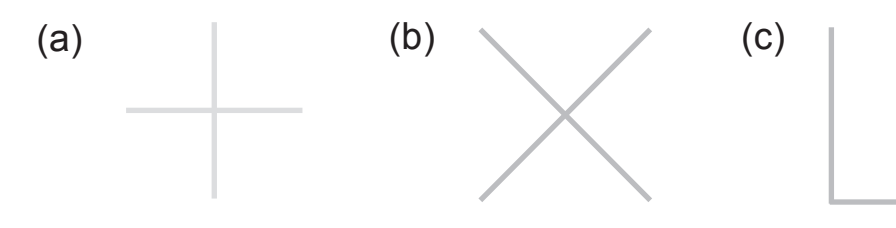

**Ans.** Do it yourself.

# **Activity Time**

**1. Join the dots to draw a rectangle and a square.**

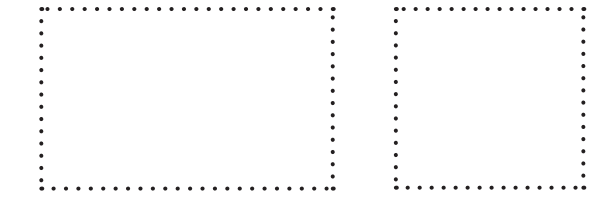

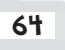

6<sup>4</sup> Living with Computers 1 TRM

**Ans.** Do it yourself.

**2. Colour the rectangles with green colour and the squares with blue colour.**

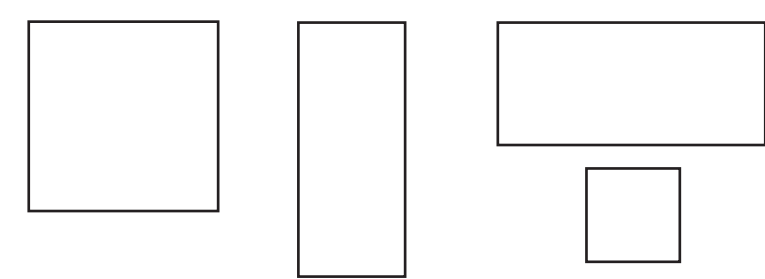

**Ans.** Do it yourself.

## **Activity Time**

**Colour the circle with blue colour and the oval with red colour.**

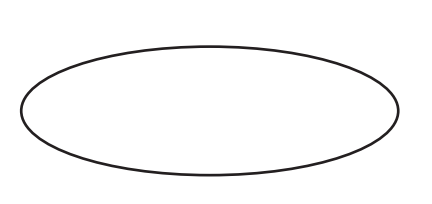

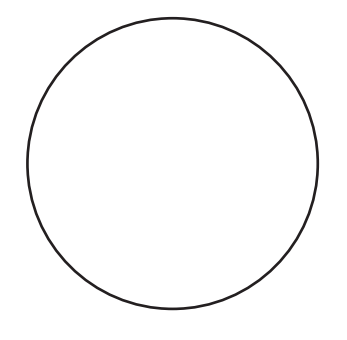

**Ans.** Do it yourself.

## **Activity Time**

**Draw the Color box shown in the picture above. Fill the colours also as shown.**

**Ans.** Do it yourself.

Living with Computers 1 TRM 65

# **Do and Learn**

**1. Match the tools with their names.**

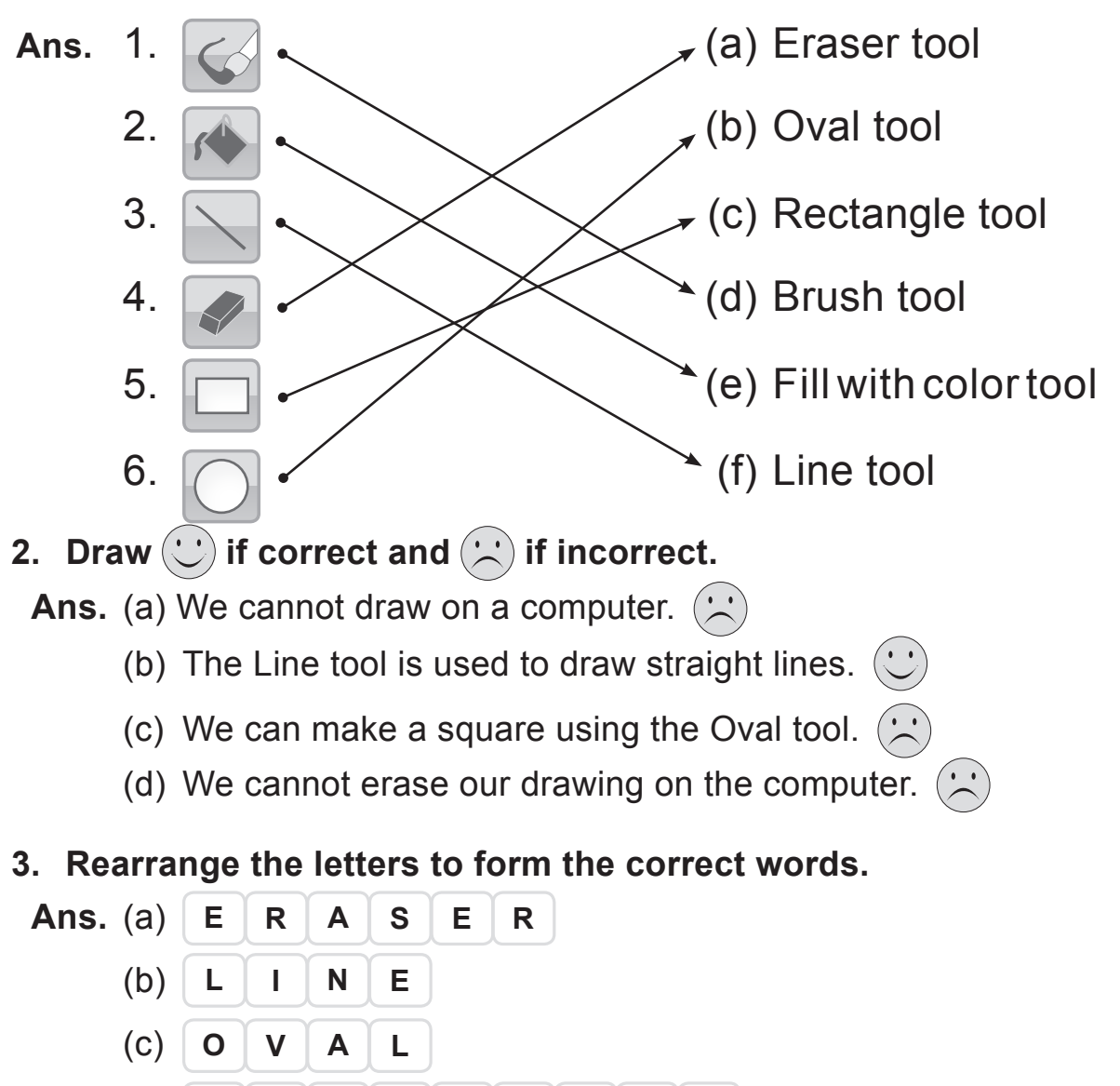

# **Computer Time**

#### **Draw and colour the following shapes in Paint. Choose your own**

(d) **R E C T A N G L E**

#### **colours and have fun!**

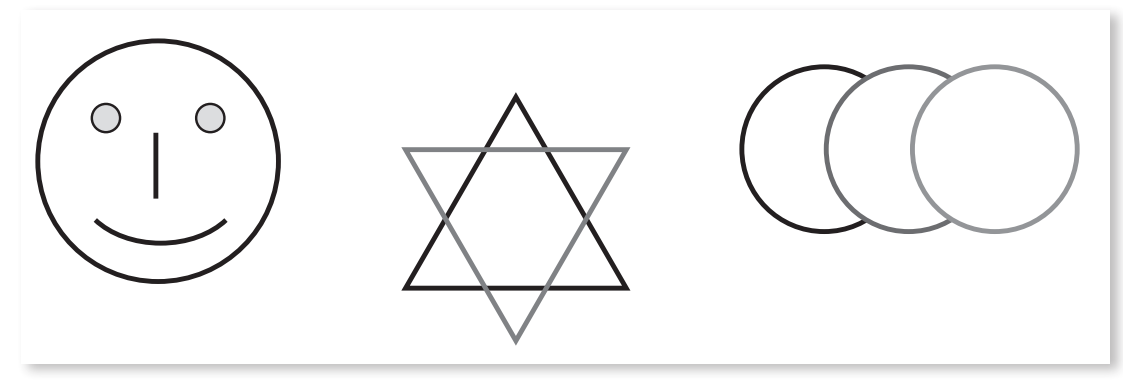

**Ans.** Do it yourself.

## **Answers of Suggested Class Activities**

**A. 1.** Line tool **2.** Pencil tool **3.** Oval tool **4.** Color box **5.** Fill with color tool

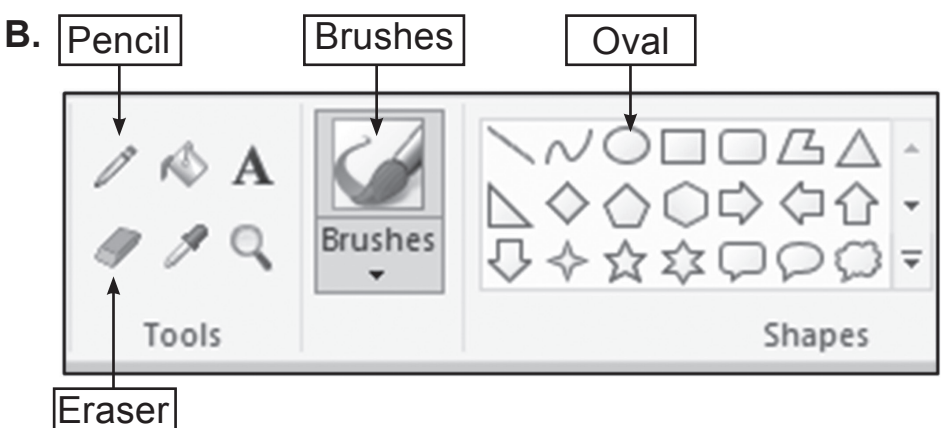

## **Answers of Worksheet**

**I. 1.** Text tool **2.** custom **3.** Airbrush **4.** beautiful **5.** Eraser **II. 1.** T **2.** F **3.** F **4.** F **5.** T **III. 1.** (a) **2.** (a) **3.** (a) **IV. 1.** (b) **2.** (c) **3.** (a)

### **Chapter 7**

#### **Computer Storage**

# **Do it Yourself**

**Where are the following stored? Match the words with the things they are stored in. One has been done for you.**

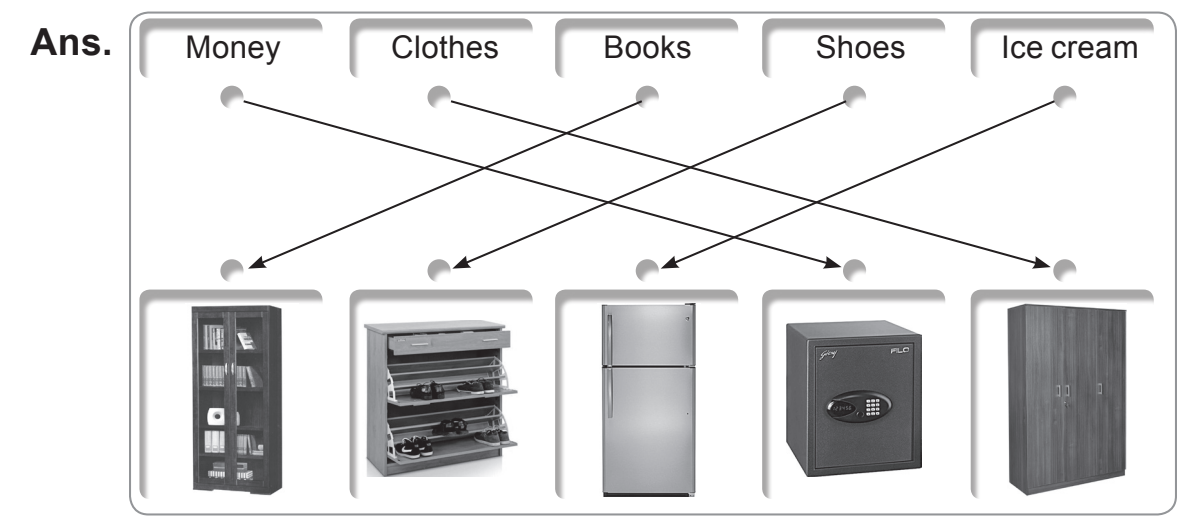

# **Do and Learn**

**1. Match the following pictures with their names.**

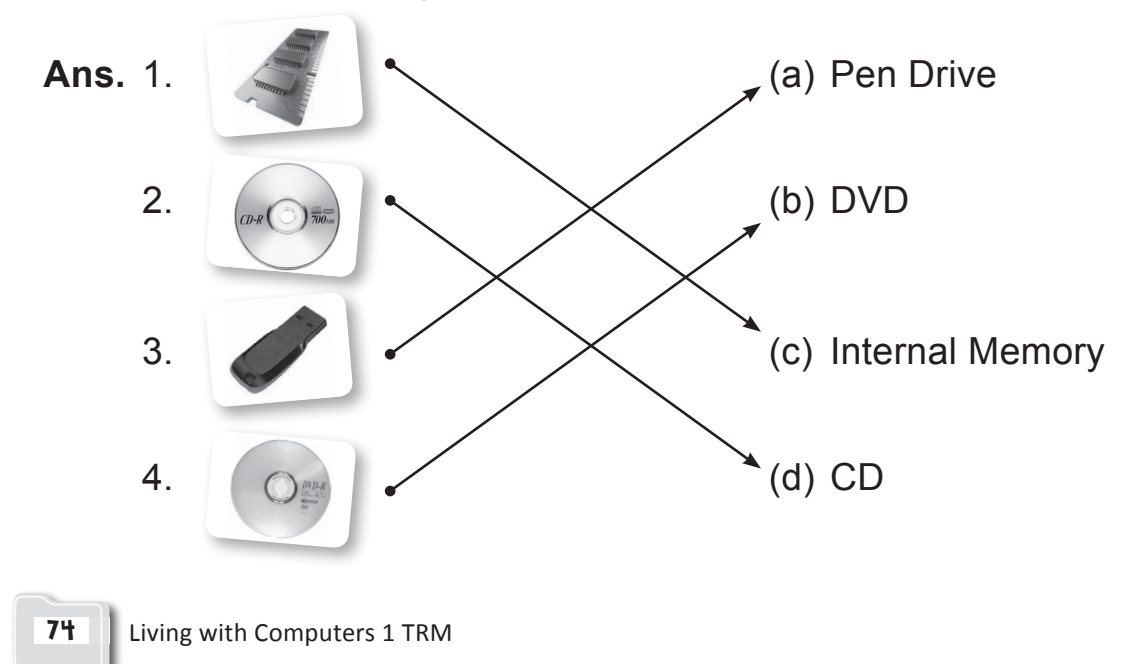

#### **2. From the following picture, count and write.**

- **Ans.** (a) Number of CDs: **4** 
	- (b) Number of pen drives: **5**
	- (c) Number of memory chips: **3**

## **Answers of Suggested Class Activities**

- **A. 1.** (c) **2.** (a) **3.** (b)
- **B.** Drawing of a tree  $\checkmark$ ; A photograph of your mother  $\checkmark$ ; Drawings of different shapes  $\checkmark$ ; A list of birthday gifts  $\checkmark$ ;
- **C. 1.** Pen drive **2.** CD **3.** DVD
- **D.** Do it yourself.

#### **Answers of Worksheet**

- **I. 1.** False **2.** True **3.** False **4.** True **5.** False
- **II. 1.** Pen drives; CDs **2.** Refrigerator **3.** storing **4.** Pen drives
- **III. 1.** They are kept in the refrigerator.
	- **2.** Data from a computer can be stored on storage devices such as CDs, DVDs, pen drives, etc.
	- **3.** In my school bag. **4.** In the cupboard. **5.** On a pen drive, CD or DVD.

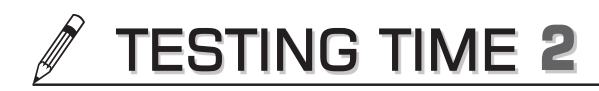

### **(Based on Lessons 4 to 7)**

- **1. Draw**  $\bigcirc$  if correct and  $\bigcirc$  if incorrect.
	- Ans. (a) The keyboard has 35 alphabet keys.  $(\cdot)$ 
		- (b) CPU stands for Central Processing Unit.  $(\bigcup$
		- (c) When we press the left mouse button, it is called click.
		- (d) The Paint program is used for typing.  $(\lambda)$
		- (e) A CD can store more information than a DVD.

#### **2. Circle the correct Paint tool used for:**

- **Ans.** (a) Drawing a straight line
	- (b) Drawing a rectangle
	- $\triangleright$ (c) Filling colour in a shape
	- (d) Erasing a shape  $\varphi$
	- (e) Free-hand drawing
- **3.** (a) I am round in shape and my name starts from the letter 'D'. **DVD**
	- (b) I am also round but I can store less information than the name you guessed in (a). **CD**
	- (c) I come in many shapes and sizes and I can go to your school in your pocket. **Pen drive**
- **4. Colour the keys of the keyboard that will be used for typing the following words:**

**(a) FLOWER (b) YEAR 2019 (c) CD/DVD (d) COMPUTER**

**Ans.** Do it yourself.

## PROJECT WORK

**Ans.** Do it yourself.

76 | Living with Computers 1 TRM